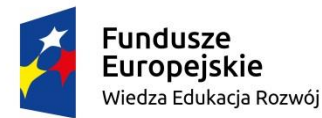

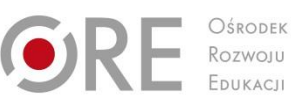

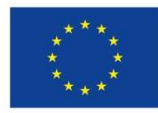

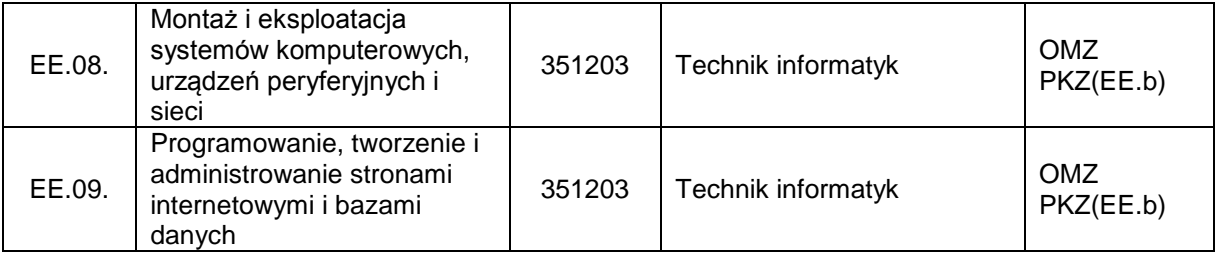

### **TECHNIK INFORMATYK 351203**

Klasyfikacja zawodów szkolnictwa zawodowego przewiduje możliwość kształcenia w tym zawodzie również w szkole policealnej.

## **1. CELE KSZTAŁCENIA W ZAWODZIE**

Absolwent szkoły kształcącej w zawodzie technik informatyk powinien być przygotowany do wykonywania następujących zadań zawodowych:

- 1) montowania oraz eksploatacji systemów komputerowych i urządzeń peryferyjnych;
- 2) wykonywania i eksploatacji lokalnych sieci komputerowych;
- 3) projektowania, tworzenia, administracji i użytkowania baz danych;
- 4) programowania aplikacji desktopowych, internetowych oraz mobilnych;
- 5) projektowania, tworzenia i administracji stronami WWW i systemami zarządzania treścią.

### **2. EFEKTY KSZTAŁCENIA**

Do wykonywania wyżej wymienionych zadań zawodowych jest niezbędne osiągnięcie zakładanych efektów kształcenia, na które składają się:

1) efekty kształcenia wspólne dla wszystkich zawodów;

## **(BHP). Bezpieczeństwo i higiena pracy**

Uczeń:

- 1) rozróżnia pojęcia związane z bezpieczeństwem i higieną pracy, ochroną przeciwpożarową, ochroną środowiska i ergonomią;
- 2) rozróżnia zadania i uprawnienia instytucji oraz służb działających w zakresie ochrony pracy i ochrony środowiska w Polsce;
- 3) określa prawa i obowiązki pracownika oraz pracodawcy w zakresie bezpieczeństwa i higieny pracy;
- 4) przewiduje zagrożenia dla zdrowia i życia człowieka oraz mienia i środowiska związane z wykonywaniem zadań zawodowych;
- 5) określa zagrożenia związane z występowaniem szkodliwych czynników w środowisku pracy;
- 6) określa skutki oddziaływania czynników szkodliwych na organizm człowieka;
- 7) organizuje stanowisko pracy zgodnie z obowiązującymi wymaganiami ergonomii, przepisami bezpieczeństwa i higieny pracy, ochrony przeciwpożarowej i ochrony środowiska;
- 8) stosuje środki ochrony indywidualnej i zbiorowej podczas wykonywania zadań zawodowych;
- 9) przestrzega zasad bezpieczeństwa i higieny pracy oraz stosuje przepisy prawa dotyczące ochrony przeciwpożarowej i ochrony środowiska;
- 10) udziela pierwszej pomocy poszkodowanym w wypadkach przy pracy oraz w stanach zagrożenia zdrowia i życia.

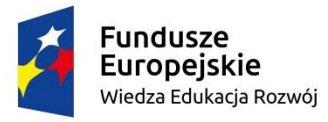

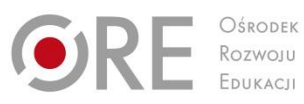

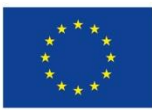

#### **(PDG). Podejmowanie i prowadzenie działalności gospodarczej**  Uczeń:

- 1) stosuje pojęcia z obszaru funkcjonowania gospodarki rynkowej;
- 2) stosuje przepisy prawa pracy, przepisy prawa dotyczące ochrony danych osobowych oraz przepisy prawa podatkowego i prawa autorskiego;
- 3) stosuje przepisy prawa dotyczące prowadzenia działalności gospodarczej;
- 4) rozróżnia przedsiębiorstwa i instytucje występujące w branży i powiązania między nimi;
- 5) analizuje działania prowadzone przez przedsiębiorstwa funkcjonujące w branży;
- 6) inicjuje wspólne przedsięwzięcia z różnymi przedsiębiorstwami z branży;
- 7) przygotowuje dokumentację niezbędną do uruchomienia i prowadzenia działalności gospodarczej;
- 8) prowadzi korespondencję związaną z prowadzeniem działalności gospodarczej;
- 9) obsługuje urządzenia biurowe oraz stosuje programy komputerowe wspomagające prowadzenie działalności gospodarczej;
- 10) planuje i podejmuje działania marketingowe prowadzonej działalności gospodarczej;
- 11) planuje działania związane z wprowadzaniem innowacyjnych rozwiązań;
- 12) stosuje zasady normalizacji;
- 13) optymalizuje koszty i przychody prowadzonej działalności gospodarczej.

# **(JOZ). Język obcy ukierunkowany zawodowo**

Uczeń:

- 1) posługuje się zasobem środków językowych (leksykalnych, gramatycznych, ortograficznych oraz fonetycznych), umożliwiających realizację zadań zawodowych;
- 2) interpretuje wypowiedzi dotyczące wykonywania typowych czynności zawodowych artykułowane powoli i wyraźnie, w standardowej odmianie języka;
- 3) analizuje i interpretuje krótkie teksty pisemne dotyczące wykonywania typowych czynności zawodowych;
- 4) formułuje krótkie i zrozumiałe wypowiedzi oraz teksty pisemne umożliwiające komunikowanie się w środowisku pracy;
- 5) korzysta z obcojęzycznych źródeł informacji.

# **(KPS). Kompetencje personalne i społeczne**

Uczeń:

- 1) przestrzega zasad kultury i etyki;
- 2) jest kreatywny i konsekwentny w realizacji zadań;
- 3) potrafi planować działania i zarządzać czasem;
- 4) przewiduje skutki podejmowanych działań;
- 5) ponosi odpowiedzialność za podejmowane działania;
- 6) jest otwarty na zmiany;
- 7) stosuje techniki radzenia sobie ze stresem;
- 8) aktualizuje wiedzę i doskonali umiejętności zawodowe;
- 9) przestrzega tajemnicy zawodowej;
- 10) negocjuje warunki porozumień;
- 11) jest komunikatywny;
- 12) stosuje metody i techniki rozwiązywania problemów;
- 13) współpracuje w zespole.

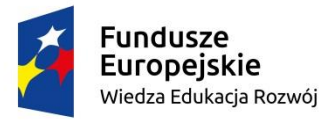

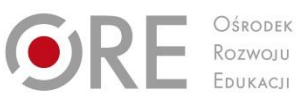

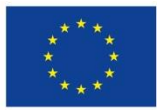

**(OMZ). Organizacja pracy małych zespołów** (wyłącznie dla zawodów nauczanych na poziomie technika)

Uczeń:

- 1) planuje i organizuje pracę zespołu w celu wykonania przydzielonych zadań;
- 2) dobiera osoby do wykonania przydzielonych zadań;
- 3) kieruje wykonaniem przydzielonych zadań;
- 4) monitoruje i ocenia jakość wykonania przydzielonych zadań;
- 5) wprowadza rozwiązania techniczne i organizacyjne wpływające na poprawę warunków i jakość pracy;
- 6) stosuje metody motywacji do pracy;
- 7) komunikuje się ze współpracownikami.
- 2) efekty kształcenia wspólne dla zawodów w ramach obszaru elektrycznoelektronicznego, stanowiące podbudowę do kształcenia w zawodzie lub grupie zawodów PKZ(EE.b);

### **PKZ(EE.b) Umiejętności stanowiące podbudowę do kształcenia w zawodach: technik informatyk, technik tyfloinformatyk, technik teleinformatyk, technik telekomunikacji**

Uczeń:

- 1) rozpoznaje symbole graficzne i oznaczenia podzespołów systemu komputerowego;
- 2) dobiera elementy i konfiguracje systemu komputerowego;
- 3) dobiera oprogramowanie użytkowe do realizacji określonych zadań;
- 4) stosuje zabezpieczenia sprzętu komputerowego i systemu operacyjnego;
- 5) rozróżnia i interpretuje parametry sprzętu komputerowego;
- 6) charakteryzuje informatyczne systemy komputerowe;
- 7) określa funkcje systemu operacyjnego;
- 8) posługuje się terminologią dotyczącą sieci komputerowych;
- 9) charakteryzuje urządzenia sieciowe;
- 10) charakteryzuje rodzaje oprogramowania;
- 11) korzysta z publikacji elektronicznych;
- 12) przestrzega zasad zarządzania projektem w trakcie organizacji i planowania pracy;
- 13) stosuje programy komputerowe wspomagające wykonywanie zadań.
- 3) efekty kształcenia właściwe dla kwalifikacji wyodrębnionych w zawodzie technik informatyk:

**EE.08. Montaż i eksploatacja systemów komputerowych, urządzeń peryferyjnych i sieci;**

**EE.09. Programowanie, tworzenie i administrowanie stronami internetowymi i bazami danych.**

### **EE.08. Montaż i eksploatacja systemów komputerowych, urządzeń peryferyjnych i sieci**

- **1. Przygotowanie stanowiska komputerowego do pracy** Uczeń:
- 1) stosuje podstawowe pojęcia z zakresu informatyki i elektroniki;
- 2) rozróżnia podstawowe elementy elektroniczne;
- 3) wymienia funkcje i wyjaśnia zasady działania urządzeń techniki komputerowej;

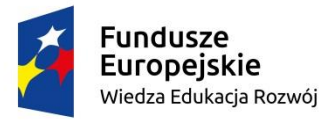

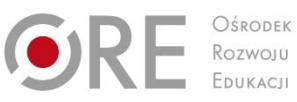

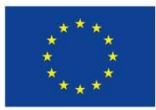

- 4) posługuje się dokumentacją techniczną urządzeń techniki komputerowej;
- 5) dobiera urządzenia techniki komputerowej do określonych warunków technicznych;
- 6) montuje komputer osobisty i serwer z podzespołów;
- 7) modernizuje komputery osobiste oraz serwery;
- 8) instaluje, aktualizuje systemy operacyjne i oprogramowanie użytkowe;
- 9) wykonuje konfigurację po instalacji systemu komputerowego;
- 10) instaluje, konfiguruje i aktualizuje sterowniki urządzeń;
- 11) przygotowuje do pracy urządzenia mobilne;
- 12) sporządza specyfikację techniczną, cenniki i kosztorysy stanowisk komputerowych;
- 13) rozpoznaje rodzaje licencji i oprogramowania komputerowego;
- 14) stosuje przepisy prawa autorskiego w zakresie dotyczącym systemów informatycznych;
- 15) stosuje przepisy prawa dotyczące certyfikacji CE i recyklingu.

#### **2. Wykonanie lokalnej sieci komputerowej** Uczeń:

- 1) rozpoznaje topologie sieci komputerowych;
- 2) interpretuje projekty sieci komputerowych;
- 3) rozpoznaje i stosuje normy dotyczące medium sieciowego;
- 4) rozpoznaje protokoły sieci lokalnych i protokoły dostępu do sieci rozległej;
- 5) dobiera elementy lokalnej sieci komputerowej, uwzględniając określone warunki techniczne;
- 6) dobiera przyrządy i urządzenia do montażu sieci komputerowych;
- 7) montuje okablowanie sieciowe;
- 8) wykonuje pomiary okablowania strukturalnego;
- 9) monitoruje sieć bezprzewodową;
- 10) stosuje adresację protokołu Internetowego (IP);
- 11) stosuje podział sieci na podsieci;
- 12) wykonuje pomiary i testy sieci logicznej;
- 13) modernizuje lokalną sieć komputerową;
- 14) określa rodzaje awarii lub wadliwego działania lokalnej sieci komputerowej;
- 15) podłącza sieć lokalną do Internetu;
- 16) rozpoznaje i stosuje podstawowe protokoły routingu.
- **3. Eksploatacja urządzeń peryferyjnych i sieciowych**
- Uczeń: 1) określa funkcje, opisuje budowę i wyjaśnia zasadę działania urządzeń peryferyjnych i sieciowych;
- 2) przygotowuje urządzenia peryferyjne systemu komputerowego do pracy;
- 3) instaluje sterowniki urządzeń peryferyjnych systemu komputerowego;
- 4) konfiguruje urządzenia peryferyjne systemu komputerowego;
- 5) przygotowuje urządzenia sieciowe do pracy;
- 6) dobiera i wymienia materiały eksploatacyjne urządzeń peryferyjnych systemu komputerowego;
- 7) wykonuje konserwację urządzeń sieciowych i peryferyjnych systemu komputerowego;
- 8) monitoruje pracę urządzeń lokalnej sieci komputerowej;
- 9) stosuje przepisy prawa dotyczące gospodarki odpadami niebezpiecznymi;
- 10) konfiguruje przełączniki lokalnej sieci komputerowej;
- 11) konfiguruje sieci wirtualne w lokalnej sieci komputerowej;

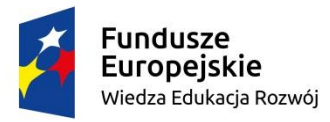

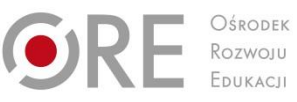

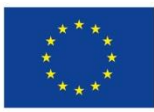

- 12) konfiguruje routery i urządzenia zabezpieczające typu zapora sieciowa (ang. firewall);
- 13) konfiguruje urządzenia dostępu do lokalnej sieci bezprzewodowej;
- 14) tworzy sieci wirtualne za pomocą połączeń internetowych.
- **4. Naprawa urządzeń techniki komputerowej** Uczeń:
- 1) posługuje się narzędziami do naprawy sprzętu komputerowego;
- 2) tworzy i przywraca kopie danych;
- 3) identyfikuje błędy urządzeń techniki komputerowej;
- 4) lokalizuje oraz usuwa uszkodzenia sprzętowe urządzeń techniki komputerowej;
- 5) dobiera i stosuje narzędzia diagnostyczne i monitorujące pracę urządzeń techniki komputerowej;
- 6) odzyskuje dane użytkownika z urządzeń techniki komputerowej;
- 7) formułuje wskazania eksploatacyjne dla użytkownika po wykonaniu naprawy urządzeń techniki komputerowej;
- 8) sporządza kosztorys naprawy urządzeń techniki komputerowej.
- **5. Administrowanie systemami operacyjnymi** Uczeń:
- 1) konfiguruje ustawienia personalne systemu operacyjnego według zaleceń klienta;
- 2) konfiguruje interfejsy sieciowe;
- 3) stosuje polecenia systemów operacyjnych;
- 4) stosuje zasady udostępniania i ochrony zasobów lokalnych i sieciowych;
- 5) udostępnia zasoby lokalnie i sieciowo;
- 6) przestrzega zasad udostępniania i ochrony zasobów lokalnych i sieciowych;
- 7) konfiguruje usługi, role i funkcje sieciowego systemu operacyjnego;
- 8) zarządza funkcjami profili użytkowników;
- 9) zarządza kontami i grupami użytkowników;
- 10) zarządza zasadami grup;
- 11) konfiguruje role katalogowe lokalnej sieci;
- 12) zarządza lokalnie, centralnie i zdalnie stacjami roboczymi;
- 13) rozpoznaje protokoły aplikacyjne;
- 14) monitoruje działania użytkowników lokalnej sieci komputerowej;
- 15) podłącza lokalną sieć komputerową do Internetu z poziomu systemu operacyjnego;
- 16) lokalizuje i usuwa przyczyny wadliwego działania systemów operacyjnych.

#### **EE.09. Programowanie, tworzenie i administrowanie stronami internetowymi i bazami danych**

#### **1. Programowanie aplikacji**

Uczeń:

- 1) stosuje podstawy algorytmiki;
- 2) stosuje zasady algorytmicznego rozwiązywania problemów;
- 3) stosuje podstawowe zasady programowania;
- 4) wykorzystuje środowisko programistyczne: edytor i kompilator;
- 5) korzysta z wbudowanych typów danych;
- 6) tworzy własne typy danych;
- 7) stosuje instrukcje, funkcje, procedury, obiekty, metody wybranych języków programowania;

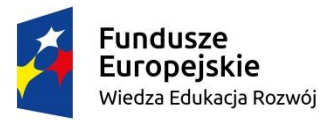

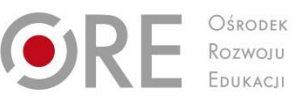

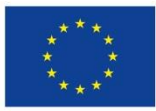

- 8) tworzy własne funkcje, procedury, obiekty, metody wybranych języków programowania;
- 9) kompiluje i uruchamia kody źródłowe;
- 10) stosuje gotowe rozwiązania programistyczne;
- 11) testuje tworzoną aplikację i modyfikuje jej kod źródłowy;
- 12) dokumentuje tworzoną aplikację.
- **2. Tworzenie i administrowanie bazami danych** Uczeń:
	- 1) posługuje się podstawowymi pojęciami dotyczącymi baz danych;
	- 2) projektuje relacyjne bazy danych;
	- 3) stosuje lokalne i sieciowe systemy zarządzania bazami danych;
	- 4) korzysta z podstawowych funkcji strukturalnego języka zapytań;
	- 5) posługuje się strukturalnym językiem zapytań do obsługi baz danych;
	- 6) tworzy strukturę tabel i powiązań między nimi;
	- 7) importuje dane do bazy danych i eksportuje dane z bazy danych;
	- 8) tworzy formularze, zapytania i raporty do przetwarzania danych;
	- 9) modyfikuje i rozbudowuje struktury baz danych;
- 10) zarządza systemem bazy danych;
- 11) pobiera dane z aplikacji i przechowuje je w bazach danych;
- 12) tworzy kopie baz danych i odtwarza bazy danych z kopii;
- 13) kontroluje spójność baz danych;
- 14) dokonuje naprawy baz danych.

#### **3. Tworzenie stron i aplikacji internetowych** Uczeń:

- 1) tworzy projekt graficzny i strukturę witryny internetowej;
- 2) wykonuje strony internetowe zgodnie z projektami;
- 3) identyfikuje systemy zarządzania treścią;
- 4) stosuje edytory spełniające założenia WYSIWYG;
- 5) posługuje się hipertekstowymi językami znaczników;
- 6) posługuje się kaskadowymi arkuszami stylów (CSS);
- 7) stosuje elementy grafiki komputerowej do tworzenia stron internetowych;
- 8) stosuje elementy multimedialne na stronach internetowych;
- 9) stosuje skrypty wykonywane po stronie serwera i klienta przy tworzeniu aplikacji internetowych;
- 10) stosuje reguły walidacji stron internetowych;
- 11) testuje i publikuje witryny internetowe;
- 12) zamieszcza opracowane aplikacje w Internecie.

## **3. WARUNKI REALIZACJI KSZTAŁCENIA W ZAWODZIE**

Szkoła podejmująca kształcenie w zawodzie technik informatyk powinna posiadać następujące pomieszczenia dydaktyczne:

1) pracownię urządzeń techniki komputerowej, wyposażoną w:

- a) stanowisko dla nauczyciela wyposażone w: komputer stacjonarny lub mobilny podłączony do Internetu z oprogramowaniem systemowym i użytkowym, ekran lub tablicę multimedialną i rzutnik lub telewizor multimedialny oraz urządzenie wielofunkcyjne lub drukarkę i skaner,
- b) stanowiska komputerowe dla uczniów (jedno stanowisko dla jednego ucznia),
- c)podzespoły umożliwiające montaż komputera osobistego; dodatkowe elementy komputera osobistego umożliwiające jego rekonfigurację,

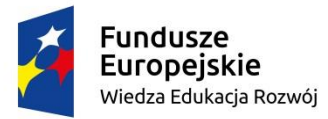

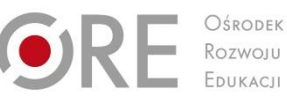

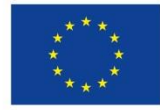

- d) oprogramowanie do wirtualizacji; różne systemy operacyjne; oprogramowanie do tworzenia obrazów dysków; oprogramowanie narzędziowe, diagnostyczne i zabezpieczające – po jednym na stanowisko,
- e) drukarkę laserową, atramentową, igłową, urządzenie wielofunkcyjne, drukarkę 3D; skaner, ploter; laptop, tablet lub inne urządzenie mobilne; projektor multimedialny, klawiaturę i mysz bezprzewodową, czytnik kart pamięci – po jednej sztuce na pracownię,
- f) stół monterski z matą i opaską antystatyczną, elementy ochrony indywidualnej ESD; zestaw narzędzi monterskich; podłączenie do sieci lokalnej z dostępem do Internetu – po jednym zestawie na stanowisko,
- g) multimetr uniwersalny, tester płyt głównych i zasilaczy po jednym zestawie na stanowisko;
- 2) pracownię lokalnych sieci komputerowych, wyposażoną w: stanowisko dla nauczyciela wyposażone w komputer stacjonarny lub mobilny podłączony do Internetu z oprogramowaniem systemowym i użytkowym, ekran lub tablicę multimedialną i rzutnik lub telewizor multimedialny oraz urządzenie wielofunkcyjne lub drukarkę i skaner; stanowiska komputerowe dla uczniów złożone z dwóch komputerów z obsługą sieci bezprzewodowej i przewodowej, w tym jeden z dwoma złączami Ethernet (jedno stanowisko dla jednego ucznia); szafę dystrybucyjną 19" z wyposażeniem lub stelaż; zasilacz awaryjny UPS; przełącznik zarządzany z obsługą lokalnych sieci wirtualnych; router, modem lub router z modemem, z portem Ethernet i obsługą wirtualnych sieci prywatnych; punkt dostępu do lokalnej sieci bezprzewodowej; tester okablowania; reflektometr TDR – do torów przewodów miedzianych; różne sieciowe systemy operacyjne przeznaczone dla serwerów; różne systemy operacyjne dla stacji roboczych; oprogramowanie do wirtualizacji; oprogramowanie do monitorowania pracy sieci; stół monterski; zestaw narzędzi monterskich; podłączenie do sieci lokalnej z dostępem do Internetu – jeden zestaw sprzętowy na stanowisko,
- 3) pracownia montażu sieci, wyposażoną w:
	- a) stanowisko dla nauczyciela wyposażone w: komputer stacjonarny lub mobilny podłączony do Internetu z oprogramowaniem systemowym i użytkowym, ekran lub tablicę multimedialną i rzutnik lub telewizor multimedialny oraz urządzenie wielofunkcyjne lub drukarkę i skaner,
	- b) stanowiska uczniowskie (jedno stanowisko dla dwóch uczniów) wyposażone w: stół montażowy z imadłem, zestaw narzędzi monterskich, wiertarkowkrętarkę, prowadnicę do cięcia skośnego, płyty montażowe, piłkę do cięcia, pistolet do klejenia na gorąco, środki indywidualnej ochrony, zaciskarkę RJ-45, wtyki RJ-45, gniazda natynkowe lub listwowe z modułami keystone RJ-45, korytka z tworzywa sztucznego do okablowania strukturalnego, płyty montażowe, stacje lutownicze, oświetlenie punktowe, ściągacz izolacji, tester okablowania LCD z szukaczem/skanerem kabli, panel krosowy lub ramka krosownicza do modułów keystone;
- 4) pracownię aplikacji i stron WWW, wyposażoną w:
	- a) stanowisko dla nauczyciela wyposażone w komputer stacjonarny lub mobilny podłączony do Internetu z oprogramowaniem systemowym i użytkowym, ekran lub tablicę multimedialną i rzutnik lub telewizor multimedialny oraz urządzenie wielofunkcyjne lub drukarkę i skaner,
	- b) stanowiska komputerowe dla uczniów (jedno stanowisko dla jednego ucznia), wyposażone na każdym stanowisku w: kompilatory różnych języków programowania; edytor WYSIWYG; oprogramowanie do tworzenia grafiki i

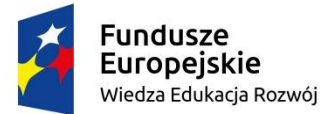

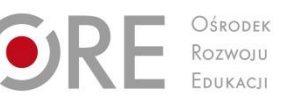

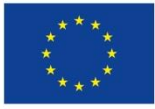

animacji, obróbki materiałów audio i wideo; oprogramowanie serwera relacyjnej bazy danych z programami narzędziowymi; oprogramowanie umożliwiające tworzenie aplikacji internetowych po stronie serwera i klienta w wybranych językach programowania; podłączenie do sieci lokalnej z dostępem do Internetu; dostęp do serwera umożliwiającego publikację stron WWW i aplikacji internetowych.

W szkole prowadzącej kształcenie w zawodzie technik informatyk językiem obcym ukierunkowanym zawodowo jest język angielski.

Kształcenie praktyczne może odbywać się w: pracowniach szkolnych, placówkach kształcenia ustawicznego, placówkach kształcenia praktycznego oraz podmiotach stanowiących potencialne miejsce zatrudnienia absolwentów szkół kształcących w zawodzie.

Szkoła organizuje praktyki zawodowe w podmiocie zapewniającym rzeczywiste warunki pracy właściwe dla nauczanego zawodu w wymiarze 8 tygodni (320 godzin).

# **4. MINIMALNA LICZBA GODZIN KSZTAŁCENIA ZAWODOWEGO1)**

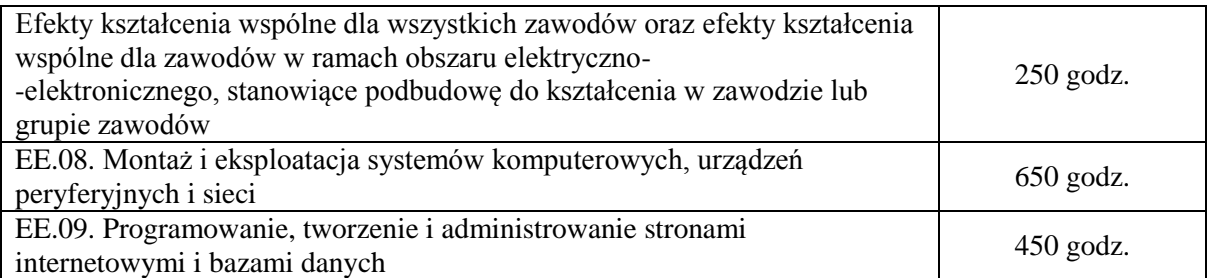

<sup>1)</sup> W szkole liczbę godzin kształcenia zawodowego należy dostosować do wymiaru godzin określonego w przepisach w sprawie ramowych planów nauczania dla publicznych szkół, przewidzianego dla kształcenia zawodowego w danym typie szkoły, zachowując, z wyjątkiem szkoły policealnej dla dorosłych, minimalną liczbę godzin wskazanych w tabeli odpowiednio dla efektów kształcenia: wspólnych dla wszystkich zawodów i wspólnych dla zawodów w ramach obszaru kształcenia, stanowiących podbudowę do kształcenia w zawodzie lub grupie zawodów oraz właściwych dla kwalifikacji wyodrębnionych w zawodzie.